# NUMTECH

# **CERMEP**

Centre d'Exploration et de Recherche Médicale par Emission de Positons de Bron (69)

Modélisation de la dispersion atmosphérique des rejets radioactifs du site et étude d'impact en situation normale sur les populations et *l'environnement* 

> RAPPORT D'ETUDE Réf.:283.1216/QA Version 1— Mars 2017

### **INTERVENANTS**

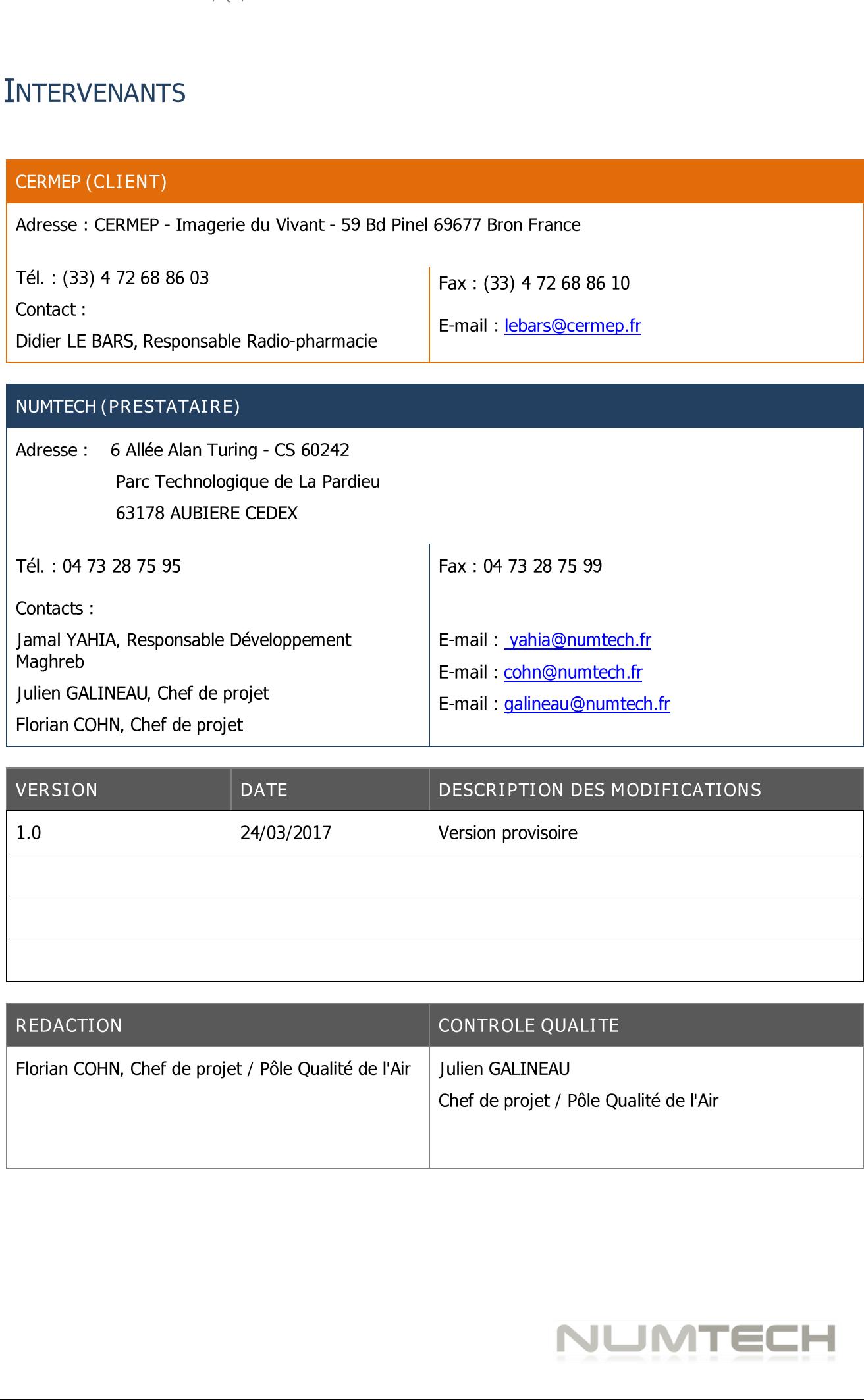

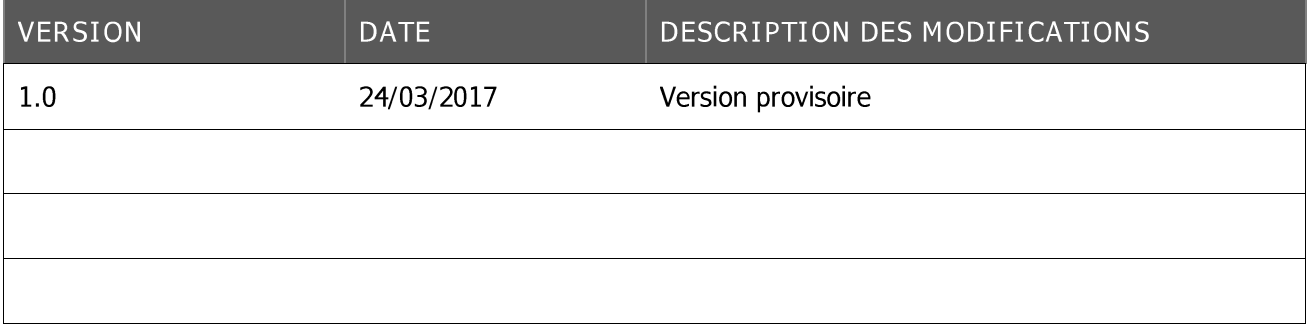

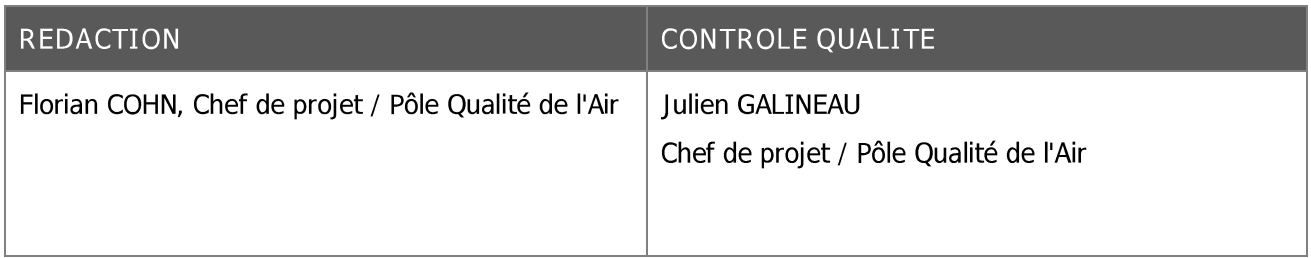

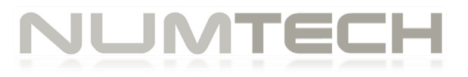

### TABLE DES MATIERES

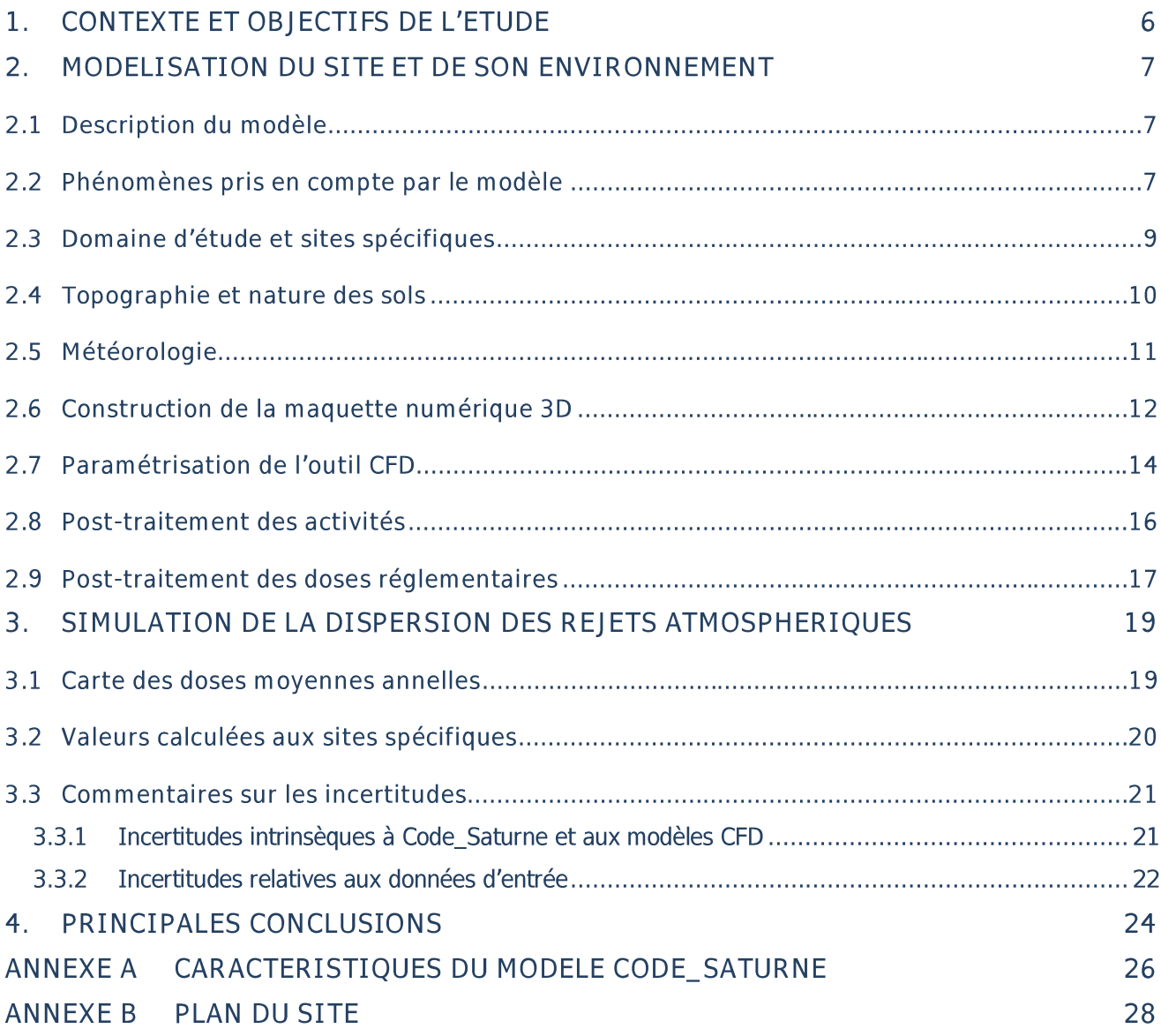

### **TABLE DES FIGURES**

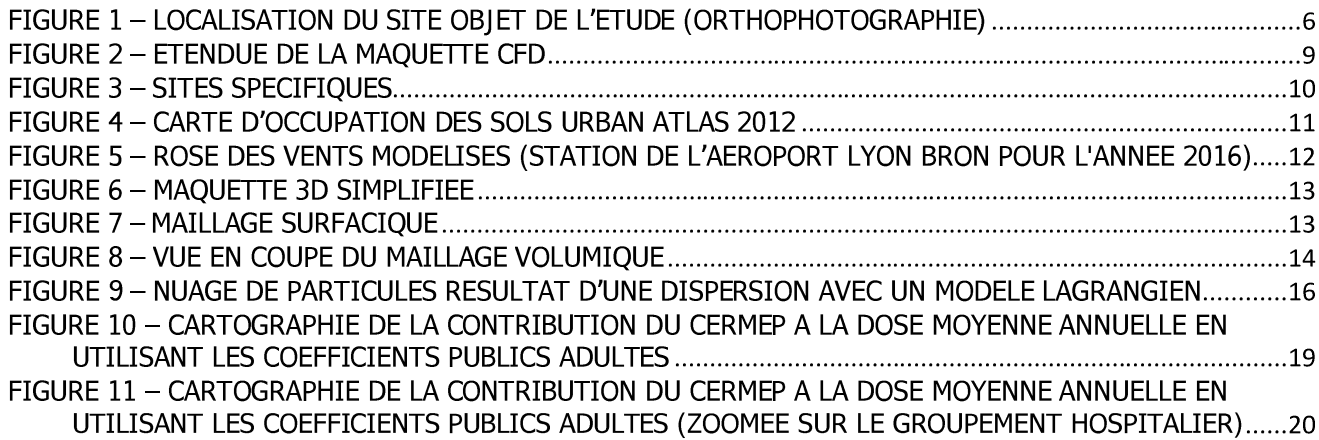

### TABLE DES TABLEAUX

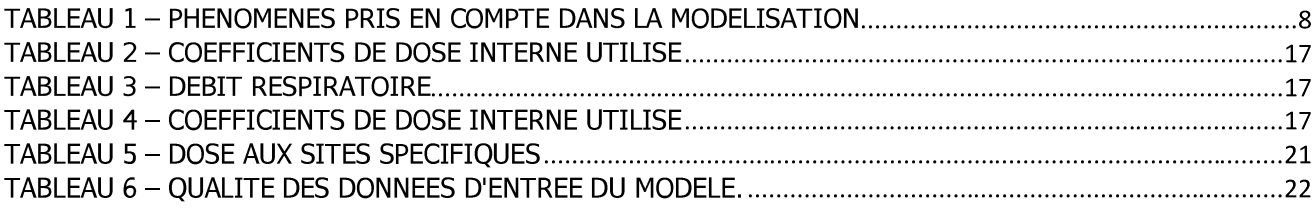

# CERMEP – Réf. : 283.1216/QA/ECI V1.0 – mars 2017<br>1. CONTEXTE ET OBJECTIFS 1.CONTEXTE ET OBJECTIFS DE L'ETUDE

Le Centre d'Exploration et de Recherche Médicale par Emission de Positons (CERMEP), centre de recherche en médecine nucléaire, se trouve dans l'enceinte du Groupement Hospitalier Lyon Est à Bron (cf. Figure 1).

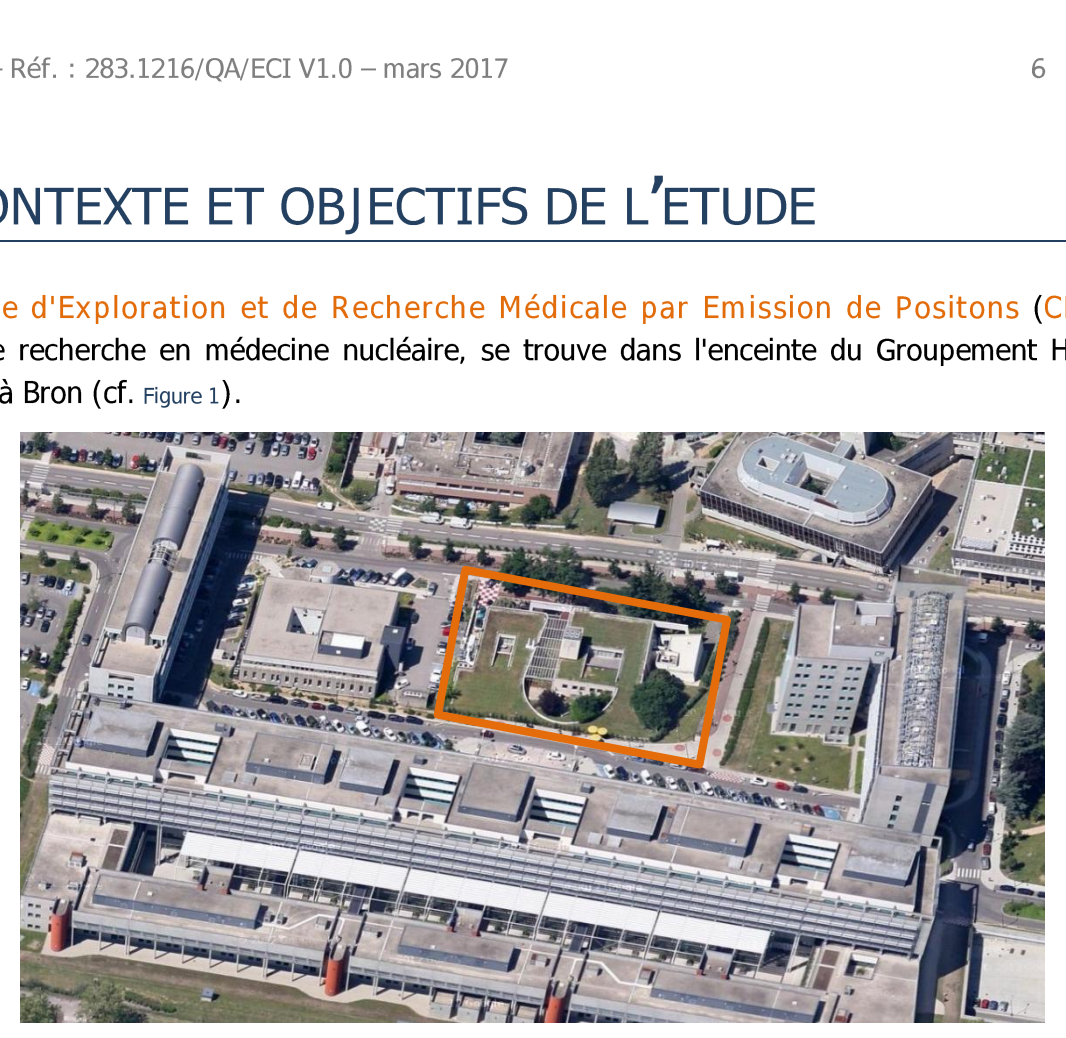

Figure 1 – Localisation du site objet de l'étude (orthophotographie)

<span id="page-5-0"></span>Dans le cadre d'une demande d'augmentation de ses rejets en carbone 11 et fluor 18, tous deux radioactifs, le CERMEP est soumis par l'Autorité de Sûreté Nucléaire (ASN) à une étude d'impact de ces rejets sur l'environnement et le public. Dans le cad<br>radioactifs, l<br>de ces rejets<br><u>Dans le cont</u>

Dans le contexte précité, le CERMEP a consulté la société NUMTECH pour la réalisation d'une étude de dispersion atmosphérique des rejets gazeux de carbone 11 et de fluor 18 ainsi qu'une évaluation des risques sanitaire inhérents.

Cette étude de dispersion porte sur un seul scénario correspondant au fonctionnement normal du site.

L'objectif de la présente étude est de déterminer si le site dans son fonctionnement normal apres augmentation des rejets gazeux de carbone 11 et de fluor 18, engendre des dépassements de la valeur règlementaire francaise de 1 mSv/an d'exposition et si elle présente des risques sanitaires pour le public regu au centre hospitalier et pour les riverains.

Ce rapport présente la méthodologie suivie pour mener à bien la prestation. Les résultats des simulations sont ensuite présentés.

# 2. MODELISATION DU SITE ET DE SON CERMEP – Réf. : 283.1216/QA/ECI V1.0 – mars 2017<br>
2. MODELISATION DU SITE I<br>
ENVIRONNEMENT

### 2.1 Description du modéle

Le CERMEP est localisé dans l'enceinte du Groupement Hospitalier Est de Lyon, la source d'émission radioactive est étroitement entourée de batiments de grandes dimensions accueillant un public potentiellement sensible. Nous citerons principalement l'hôpital Femme-Mère-Enfant situé à moins de 100m au sud du site.

Du fait de la complexité topographique du domaine d'étude et de la proximité des cibles, la problématique traitée dans cette étude porte sur l'étude de l'écoulement 3D en champ proche. Elle nécessite donc un outil permettant de prendre en compte finement les obstacles présents dans la zone d'étude (batiments) et réalisant une modélisation détaillée des phénomènes physiques mis en jeu (couche limite atmosphérique, turbulence).

Pour cela un outil de type CFD<sup>1</sup> 3D a été mis en œuvre : le logiciel Code Saturne. Il s'agit d'un logiciel généraliste de mécanique des fluides numérique développé et distribué par EDF sous licence Open Source. II est aussi bien utilisé en recherche dans le milieu universitaire, que dans le secteur industriel.

Ce type d'outil effectue une modélisation des écoulements dans tout le domaine d'étude qui est basée sur une résolution approchée des équations de Navier Stokers par un modèle RANS<sup>2</sup>. En outre la dispersion est modélisée par un module lagrangien stochastique.

Cette solution est particulièrement adaptée à la modélisation en champ proche, elle permet une prise en compte fine des obstacles présents dans la zone d'étude (bâtiments, cheminées) et est capable de réaliser une modélisation détaillée des phénomènes physiques mis en jeu.

### 2.2 Phénomènes pris en compte par le modèle

Pour cette étude, les principaux phénomènes physiques pris en compte par le modèle sont listés ci-dessous :

| Phénomènes pris en compte | <b>Commentaires</b>                                                                                                    |
|---------------------------|----------------------------------------------------------------------------------------------------|
| Météorologie              | Météorologique tri-horaire sur l'année 2016. Les<br>conditions météorologiques sont issues de la<br>station météorologique de l'aéroport de Bron à 3<br>Km du site étudié. |
|                           | Chacune des conditions météorologiques a été<br>modélisée sur la zone d'étude par un calcul CFD.                                                                           |

<sup>&</sup>lt;sup>1</sup> Computational Fluid Dynamics

<sup>&</sup>lt;sup>2</sup> Reynolds Averaged Navier-Stokes

| $\boxtimes$ Description verticale des vitesses,<br>température et turbulence<br>atmosphérique | Un forçage météorologique est imposé en entrée<br>de domaine, au moyen de profils verticaux<br>obtenus par la théorie de similitude de Monin-<br>Obukhov.                                                                                                    |
|-----------------------------------------------------------------------------------------------|----------------------------------------------------------------------------------------------------|
| ⊠ Source d'émission du polluant                                                               | La morphologie 3D de la cheminée a été<br>représentée par un cylindre caractérisé par sa<br>hauteur et son diamètre. La surface en son<br>sommet a été affectée d'une condition limite de<br>type « Velocity Inlet » sur laquelle a été imposée<br>d'éjection,<br>température<br>vitesse<br>une<br>une<br>d'émission et un débit en polluant. |
| $\boxtimes$ Cycle diurne du développement de la<br>couche de mélange atmosphérique            | Les données météorologiques ne sont pas<br>traitées de façon indépendante. L'évolution de la<br>hauteur de couche limite au cours de la journée<br>a été prise en considération.                                                                                                    |
| $\boxtimes$ Variabilité temporelle des émissions                                              | Rejet uniquement les jours de semaine (du lundi<br>au vendredi) de 9h à 18h.<br>Une fermeture les 3 premières semaines d'août<br>et les 2 dernières semaines de décembre a<br>également été considérée.                                                                                                    |
| $\boxtimes$ Nature des sols rencontrés                                                        | Une hauteur de rugosité variable a été appliquée<br>sur le domaine afin de prendre en compte les<br>éléments dont la morphologie 3D n'était pas<br>représentée.                                                                                                    |
| o Évolution chimique des rejets gazeux dans<br>l'environnement                                | La chimie n'a pas été prise en compte.                                                                                                    |
| ☑<br>Évolution radiologique des rejets<br>dans l'environnement                                | La décroissance de l'activité radiologique des<br>radionucléides a été prise en considération. Les<br>caractéristiques des radionucléides sont issues<br>de la base NUCLEIDE-LARA (CEA-2008).                                                                                                    |
| Ø Pris en compte du dépôt                                                                     | Les espèces radiologiques ont été dispersées<br>sous forme gazeuse. Le dépôt humide a été pris<br>en compte. Le dépôt sec (négligeable pour les<br>espèces gazeuses) n'a pas été considéré.                                                                                                    |
| Ø Effet aérodynamique des obstacles<br>présent sur le site                                    | La morphologie 3D des bâtiments du site a été<br>prise en compte.                                                                                                    |
| o Effet du relief                                                                             | Le relief a été n'a pas été pris en compte.                                                                                                    |

Tableau 1 — Phénoménes pris en compte dans la modélisation

### 2.3. Domaine d'étude et sites spécifiques

 $\vee$  Définition du domaine de calcul

Les calculs de champs de vent et de dispersion sont réalisés sur un domaine de 1 km de rayon et 1 km de hauteur centré sur l'installation. La dose est calculée par post-traitement à une hauteur de 1.5 m au-dessus du sol permettant ainsi de cartographier l'impact du rejet autour du site et sur l'ensemble du domaine d'étude. Le calcul de dose prend en compte la dose interne et externe calculée a partir de l'activité volumique et la dose externe di au dépét calculée a partir de l'activité surfacique au niveau du sol.  $283.1216/QA/ECI V1.0 - \text{mars}$ <br>
d'étude et sites spécifiqu<br>
v Définition du don<br>
uls de champs de vent et de<br>
1 km de hauteur centré sur<br>
teur de 1.5 m au-dessus du<br>
u site et sur l'ensemble du c<br>
erne et externe calculée à p<br>

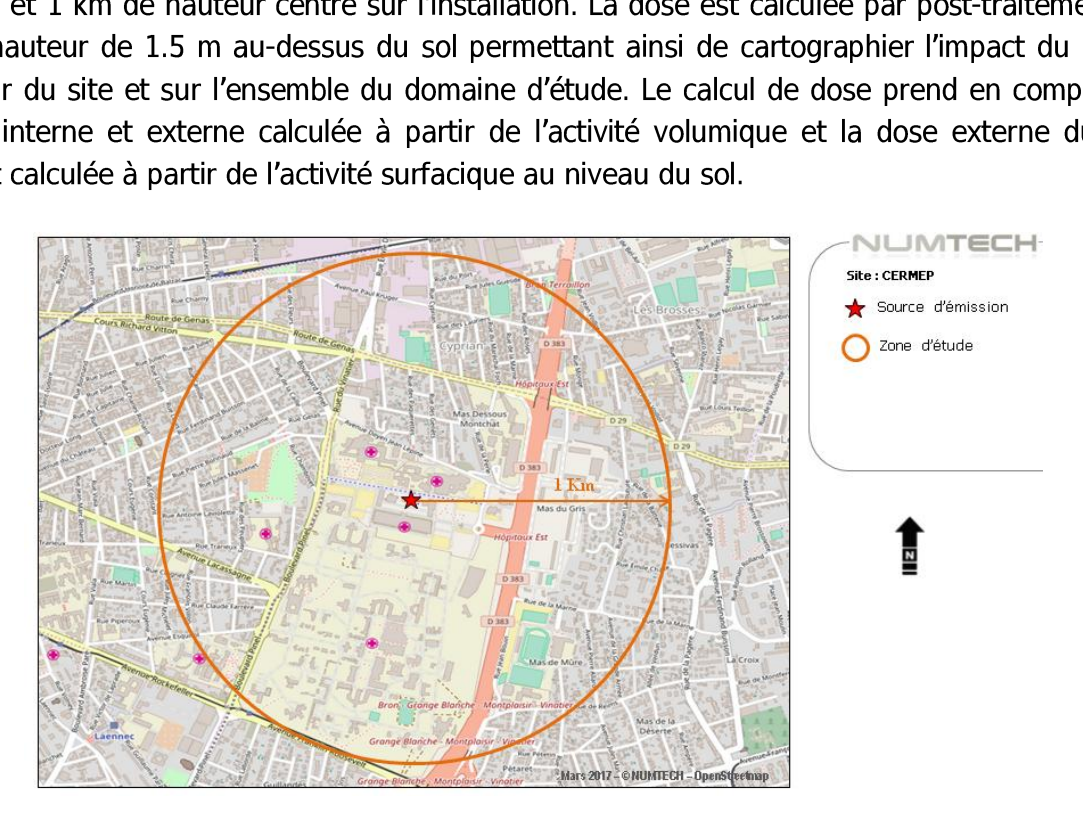

Figure 2 — Etendue de la maquette CFD

Sites spécifiques

Les calculs ont été également réalisés pour un ensemble de sites spécifiques.

Pour les sites spécifiques la dose est alors calculée à une hauteur de 1.5 m sur toute la surface occupée par le site. La valeur restituée est la dose maximum calculée sur cette surface.

Voici la liste des sites spécifiques considérés et leur positionnement sur une carte [\(Figure 3\):](#page-9-0)

- 1) Le parvis de I'hépital Femme-mére-enfant
- 2) L'hétel Ibis Lyon Est Bron (36 Avenue du Doyen Jean Lépine, 69500 Bron)
- 3) Une barre d'immeuble localise (rue de la Perle, Bron)
- 4) Le lycée technique automobile Béjuit (route de Genas, Bron}
- 5) L'école maternelle les Genets (8 rue Jacques Daligand, Bron)
- 6) Le batiment A3 : Le centre biologique et pathologique est.
- 7) Le batiment B15 : Le restaurant du groupement hospitalier.
- 8) Le batiment DSII : direction du systéme d'information et de I'informatique
- 9) Le batiment B14 : Centre de médecine nucléaire
- 10) Le batiment B16 : hépital cardiologie Louis Pradel

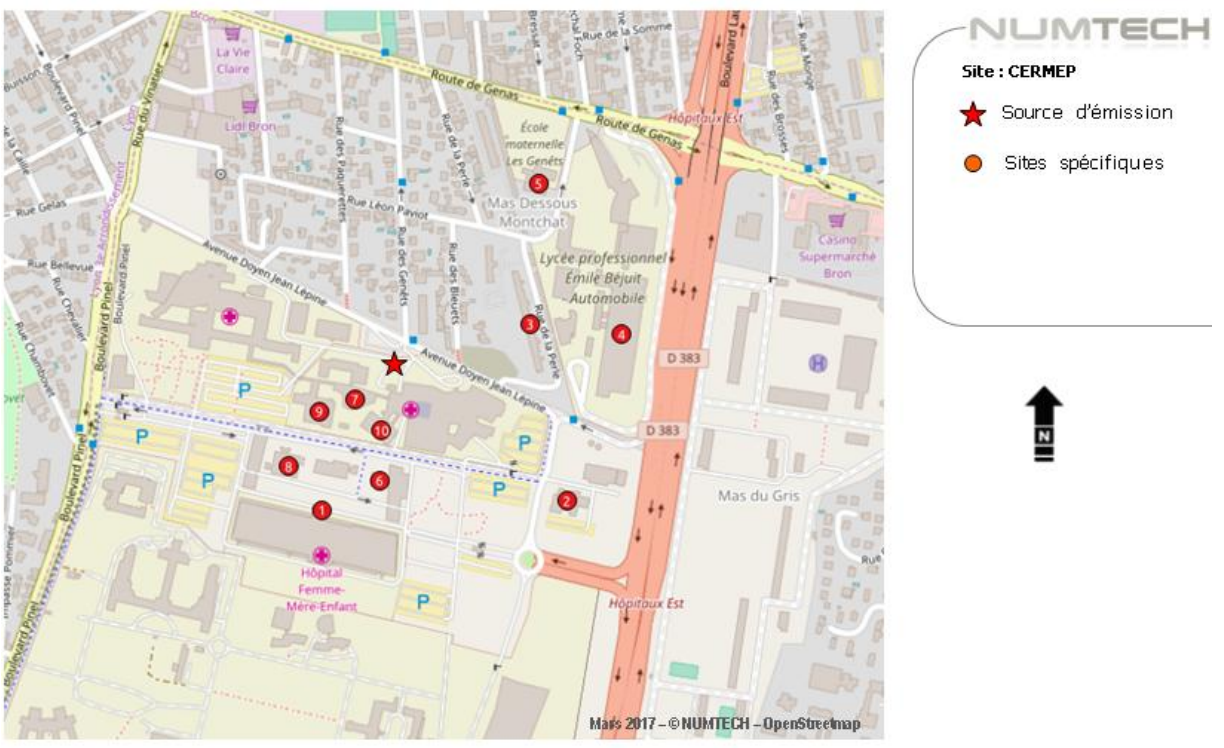

Figure 3 — Sites spécifiques

### <span id="page-9-0"></span>2.4 Topographie et nature des sols

### $v$  Topographie

Compte tenu de la topographie de l'environnement du site (trés peu marquée), et des dimensions du domaine d'étude considéré, l'effet du relief n'a pas été intégré à la modélisation.

### v Nature des sols

V Topograp<br>
Compte tenu de la topogra<br>
dimensions du domaine d'é<br>
modélisation.<br>
V Nature de<br>
La nature des sols, pouvant i<br>
à un paramètre de rugosité v<br>
dispersion atmosphérique, re<br>
la dimension d'une longueur<br>
mètre po La nature des sols, pouvant influencer la progression des panaches, a été caractérisée grâce a un paramétre de rugosité variable. Ce paramétre, couramment utilisé dans les modéles de dispersion atmosphérique, représente la nature rugueuse des obstacles occupant le sol. Il a la dimension d'une longueur variant entre  $10^{-3}$  mètre (surface désertique) et environ 1,5 métre pour les sols urbains les plus denses. Pour cette étude, une hauteur de rugosité variable a été utilisée sur le domaine. Les valeurs sont issues de la base Urban Atlas 2012, disponible auprés de I'EEA (European Environment Agency).

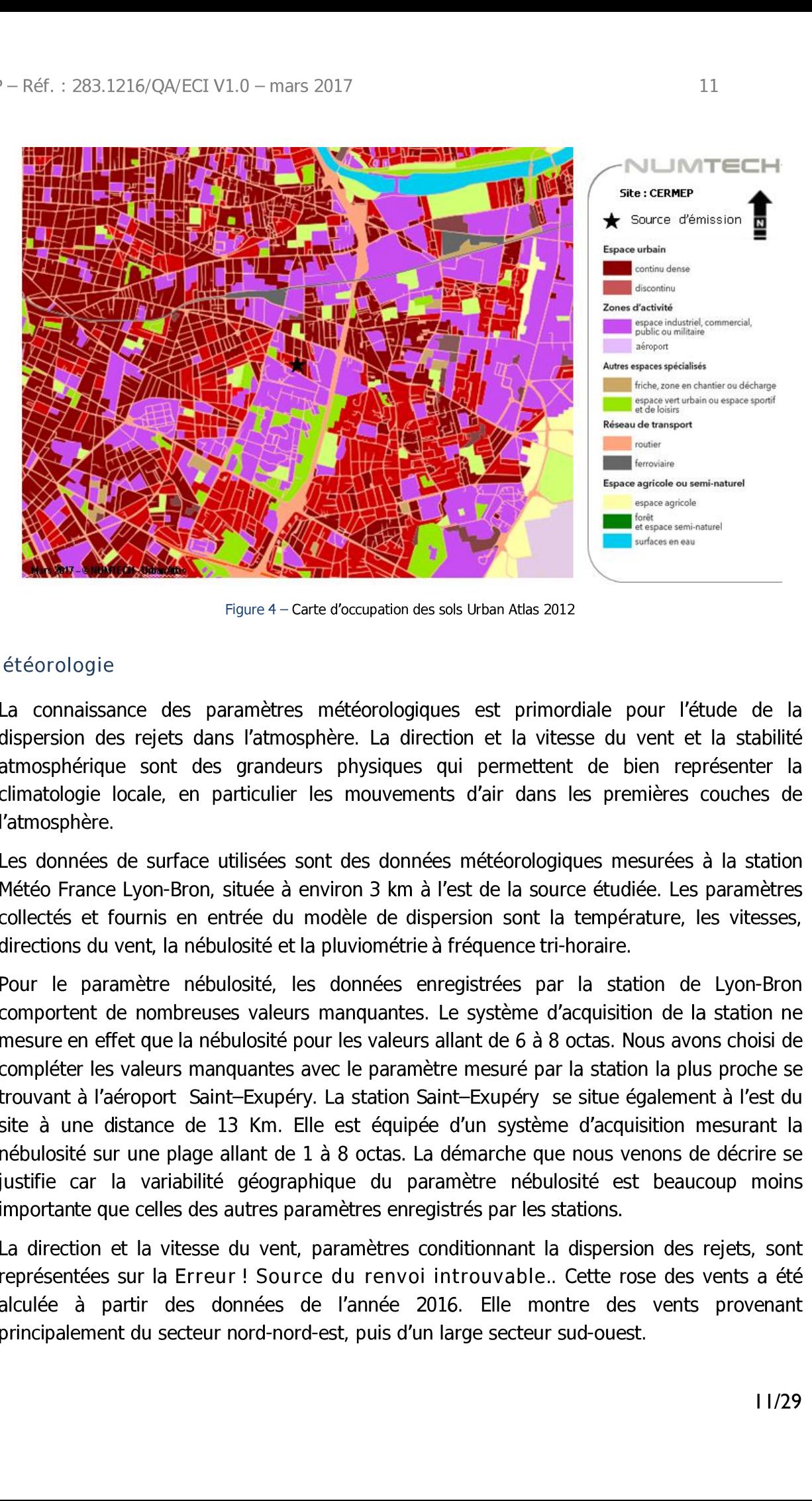

Figure 4 — Carte d'occupation des sols Urban Atlas 2012

### 2.5 Météorologie

La connaissance des paramètres météorologiques est primordiale pour l'étude de la dispersion des rejets dans l'atmosphére. La direction et la vitesse du vent et la stabilité atmosphérique sont des grandeurs physiques qui permettent de bien représenter la climatologie locale, en particulier les mouvements d'air dans les premieres couches de l'atmosphère.

Les données de surface utilisées sont des données météorologiques mesurées à la station Météo France Lyon-Bron, située à environ 3 km à l'est de la source étudiée. Les paramètres collectés et fournis en entrée du modéle de dispersion sont la température, les vitesses, directions du vent, la nébulosité et la pluviométrie a fréquence tri-horaire.

Réseau de transport<br>
Ferroviaire<br>
Espace agricole ou<br>
Espace agricole ou<br>
Espace agricole ou<br>
de transport<br>
de transport<br>
de transport<br>
surfaces en ea<br>
surfaces en ea<br>
surfaces en ea<br>
surfaces en ea<br>
surfaces en ea<br>
surfac Espace agricole<br>
forat espace semi-<br>
surfaces en eau<br>
surfaces en eau<br>
surfaces en eau<br>
surfaces en eau<br>
surfaces en eau<br>
cyclic du Vent e<br>
e bien reg<br>
premières<br>
tudiée. Les<br>
pérature,<br>
ire.<br>
station de l<br>
isition de l<br>
i Pour le parametre nébulosité, les données enregistrées par la station de Lyon-Bron comportent de nombreuses valeurs manquantes. Le systeme d'acquisition de la station ne mesure en effet que la nébulosité pour les valeurs allant de 6 à 8 octas. Nous avons choisi de compléter les valeurs manquantes avec le parametre mesuré par la station la plus proche se trouvant à l'aéroport Saint-Exupéry. La station Saint-Exupéry se situe également à l'est du site à une distance de 13 Km. Elle est équipée d'un système d'acquisition mesurant la nébulosité sur une plage allant de 1 à 8 octas. La démarche que nous venons de décrire se justifie car la variabilité géographique du paramètre nébulosité est beaucoup moins importante que celles des autres paramétres enregistrés par les stations.

La direction et la vitesse du vent, paramétres conditionnant la dispersion des rejets, sont représentées sur la Erreur ! Source du renvoi introuvable.. Cette rose des vents a été alculée à partir des données de l'année 2016. Elle montre des vents provenant principalement du secteur nord-nord-est, puis d'un large secteur sud-ouest.

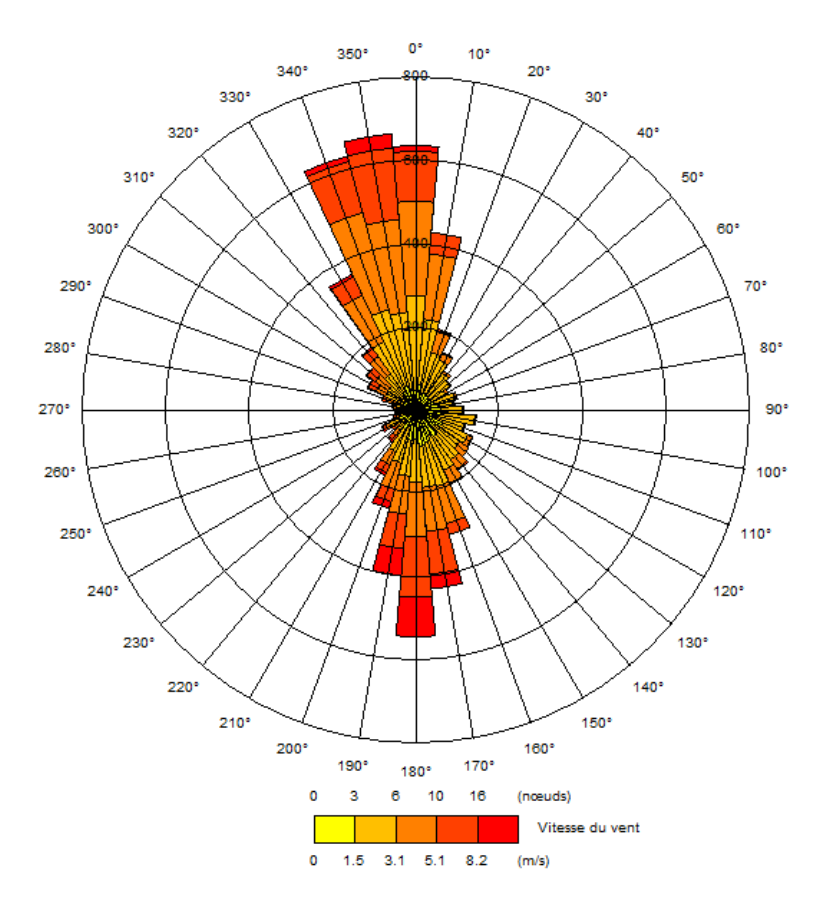

Figure 5 — Rose des vents modélisés (station de l'aéroport Lyon Bron pour I'année 2016)

### 2.6 Construction de la maquette numérique 3D

La morphologie 3D des bâtiments présents sur le site a été prise en compte. La géométrie de chaque bâtiment a été simplifiée de manière à ne modéliser que les éléments susceptibles d''impacter de maniére significative l'écoulement.

Un modèle de parois rugueuses vient compléter la maquette 3D pour prendre en compte les détails non représentés géométriquement. Ce modéle permet principalement de représenter l'effet des quartiers résidentiels et la végétation.

### v Modélisation 3D des obstacles présents

La modélisation en 3D du bâti du groupement hospitalier a été réalisée à partir d'un plan de masse fourni au format PDF (voir [ANNEXE B\).](#page-27-0) Ces données ont été enrichies et complétées à l'aide des données bâti 3D téléchargées sur l'opendata du Grand Lyon<sup>3</sup>. Certains bâtiments localisés en dehors du site ont été modélisé du fait de leur hauteur ou de leur proximité de la source ou des points récepteurs. La construction de la maquette a consisté en l'extrusion verticale de chaque esquisse par leur élévation. 

<sup>&</sup>gt; https://data.grandlyon.com/

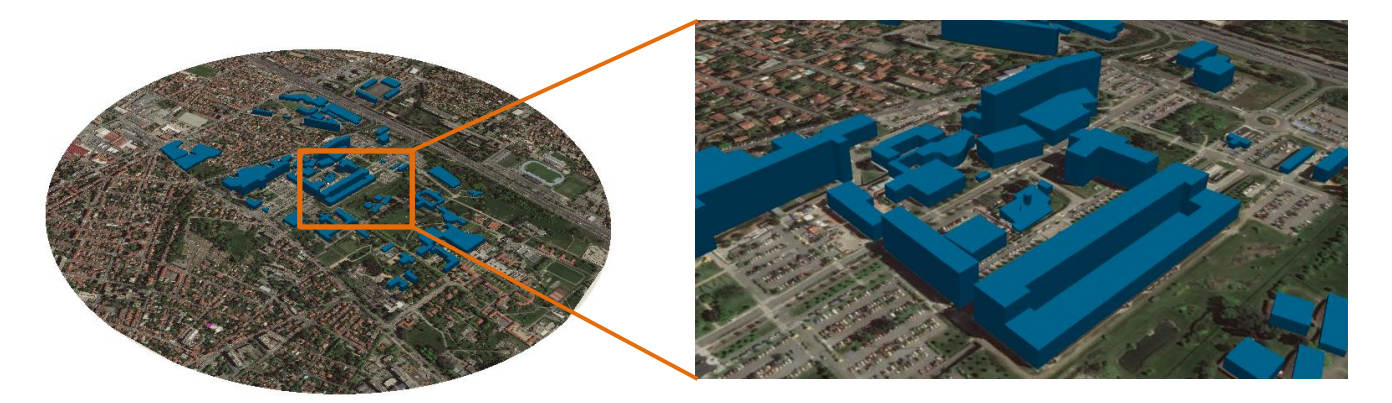

Figure 6 - Maquette 3D simplifiée

### v Discrétisation de la maquette de calcul

La maquette numérique a ensuite été discrétisée sous forme de maillage pour répondre aux exigences du code de calcul CFD.

Cette étape s'effectue en deux étapes :

- Dans un premier temps, chaque face du domaine est maillée à l'aide d'éléments triangles et de quadrilatères (maillage surfacique).
- Puis l'intérieur du domaine est rempli de calcul de mailles tétraédriques et prismes (maillage volumique).

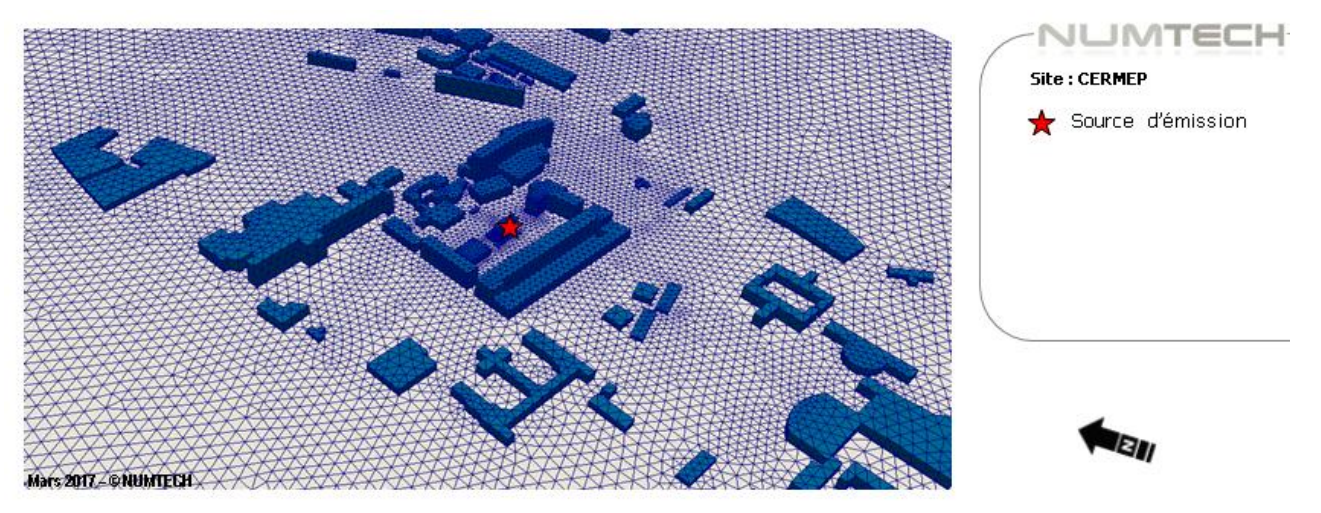

Figure 7 - Maillage surfacique

Certains détails géométriques ont fait l'objet d'un raffinement local (cas du CERMEP), une résolution fine de l'ordre de 10 cm a été atteinte.

Dans l'environnement proche du site, la taille caractéristique des éléments au niveau du sol et des bâtiments est fixée à 10 m. C'est cette taille qui définit la précision des résultats.

Au voisinage du sol, un raffinement de la taille des mailles est nécessaire pour garantir la conservation des profils imposés dans le domaine de calcul. On utilise pour cela des éléments de type «prismes » gui permettent d'obtenir une densité maitrisée d'éléments dans la direction perpendiculaire à l'écoulement.

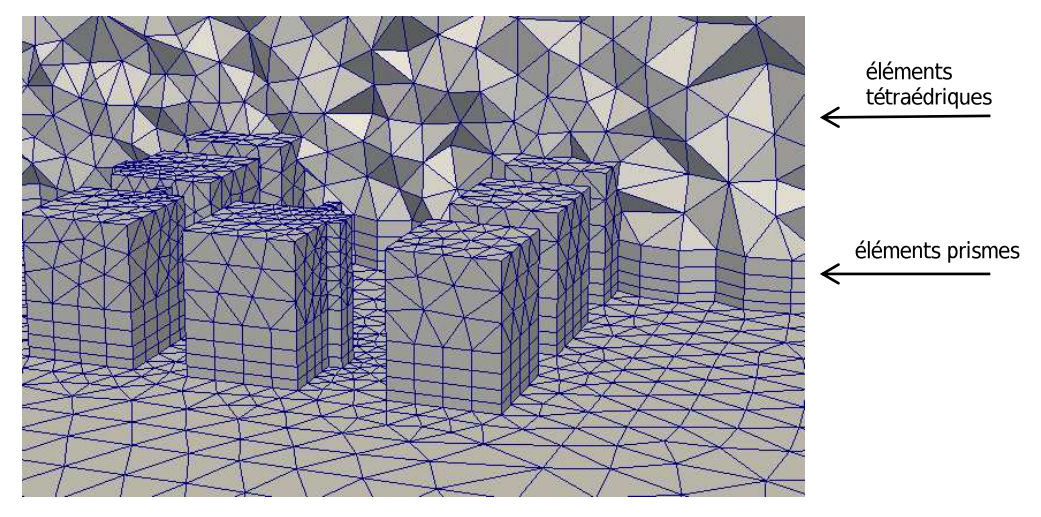

Figure 8 — Vue en coupe du maillage volumique

Un effort particulier a été apporté à la qualité de la discrétisation du maillage car c'est un élément déterminant qui conditionne la validité des résultats de simulation.

### 2.7 Paramétrisation de l'outil CFD

### $\mathbf v$  Choix des équations du modèle

La résolution des équations de Navier Stokers est faite à partir d'un système d'équations basé sur une méthode RANS<sup>4</sup>. Elle consiste à décrire l'écoulement moyen en paramétrant les effets de la turbulence à l'aide d'un modèle de fermeture. Nous avons choisi pour cela une fermeture de type « k-€ » qui est adaptée aux calculs d'écoulements complexes et donne des résultats satisfaisants lors de la modélisation de la couche limite atmosphérique. Cette fermeture est basée sur la résolution de deux équations de transport : l'une pour l'énergie cinétique turbulente « k », l'autre pour le taux de dissipation «  $\epsilon$  ».

Les équations de conservation résolues pour cette étude sont finalement :

- L'équation de conservation de la masse (hypothèse d'incompressibilité) ;
- Les 3 équations de quantité de mouvement (équation de la vitesse u, y et w) ;
- Les 2 équations de fermeture pour le modèle de turbulence (k et ε) ;
- L'équation de conservation de l'énergie (équation sur la température) ;

Le modèle utilisé pour réaliser la dispersion des polluants est de type lagrangien stochastique. Il s'agit du modèle Langevin généralisé développé par Miner et Peirano<sup>3</sup> qui est implémenté dans Code Saturne. Les deux radionucléides ont été dispersés sous forme |<br>|-<br>| Le mo<br>| stochas<br>| implém

<sup>\*</sup> Unsteady Reynolds-averaged Navier-Stokes equations

<sup>°</sup> Miner JP, Chibbaro, S. The PDF approach to turbulent polydispersed two-phase fows. Physics Reports 352, 1-3 (Oct. 2001), 1-214.

gazeuse. Le dép6t sec est négligé dans cette étude. Le dépdt humide est traité par un coefficient de lessivage s'appliquant sur l'ensemble du panache.

Ce coefficient est définit par :

$$
\Lambda = A I^B
$$

Avec :

```
\Lambda: coefficient de lessivage (s-1)
I: intensité de précipitation (mm/h) 
A = 1.10^{-4}B=1
```
### $v$  Conditions aux limites

Entrée de domaine

Un forgage météorologique est imposé en entrée de domaine, au moyen de profils verticaux obtenus par la théorie de similitude de Monin-Obukhov. Ces profils caractérisent la vitesse, la température ainsi que les grandeurs turbulentes (k et €).

Ces conditions correspondent aux mesures de la station métrologique Météo-France (SYNOP) située à l'aéroport de Lyon-Bron.

Paroi supérieur du domaine :

Une condition de symétrie est appliquée à la paroi supérieure du domaine.

Le sol et bâtiments

Une loi de paroi rugueuse est appliquée au sol. La hauteur de rugosité imposée est fonction du type d'occupation des sols (bati, eau, végétation}. Pour les batiments dont la morphologie 3D a été représentée, une loi de paroi lisse a été utilisée.

Source d'émission

Le sommet de la cheminée est affecté d'une condition limite de type « Velocity Inlet » sur laquelle sont imposés une vitesse d'éjection, une température d'émission et un débit en polluant.

### v Variabilité des émissions

Nous avons considéré que le rejet avait lieu uniquement les jours de semaine (du lundi au vendredi) de 9h à 18h. Une fermeture les 3 premières semaines d'août et les 2 dernières semaines de décembre a également été considérée.

### $v$  Caractéristiques des rejets

La vitesse d'éjection en sortie de cheminée a été imposée à 5 m/s. La hauteur de cheminée est de 8.7 mètres. Le taux d'émission en carbone 11 a été fixé à 1800 GBq/an, celui du en fluor à 200 GBq/an.

### 2.8 Post-traitement des activités

La dispersion étant réalisée par un module de dispersion lagrangien, la sortie brute est constituée d'un nuage de points pour lesquels nous disposons des informations suivantes :

- \* La position dans l'espace ;
- Le temps écoulé depuis le rejet dans l'atmosphère ;
- Les radionucléides représentés ;
- L'activité initiale en sortie de cheminée.

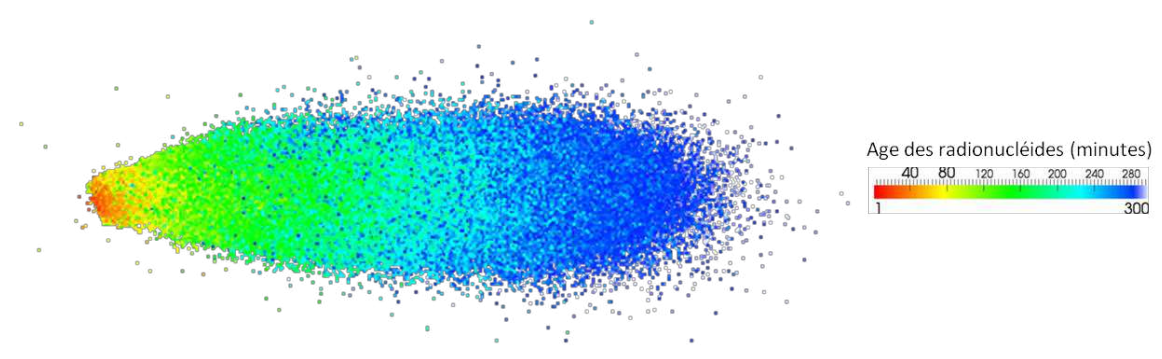

Figure 9 — Nuage de particules résultat d'une dispersion avec un modéle lagrangien

Dans un premier temps, nous évaluerons la décroissance radioactive et la filiation de chaque radioélément en fonction du temps écoulé depuis l'émission dans l'atmosphère. Nous utiliserons pour cela les caractéristiques physiques de la table NUCLEIDE-LARA (CEA- 2008).

Ensuite, la somme des activités totales de chaque radionucléide est réalisée en considérant des volumes élémentaires (grille régulière 3D) pour le panache et sur des surfaces élémentaires (grille réguliére 2D) pour les espéces déposées.

Pour chaque condition météorologique, nous réaliserons le décompte des activités de chaque radioélément dans les volumes et surfaces élémentaires.

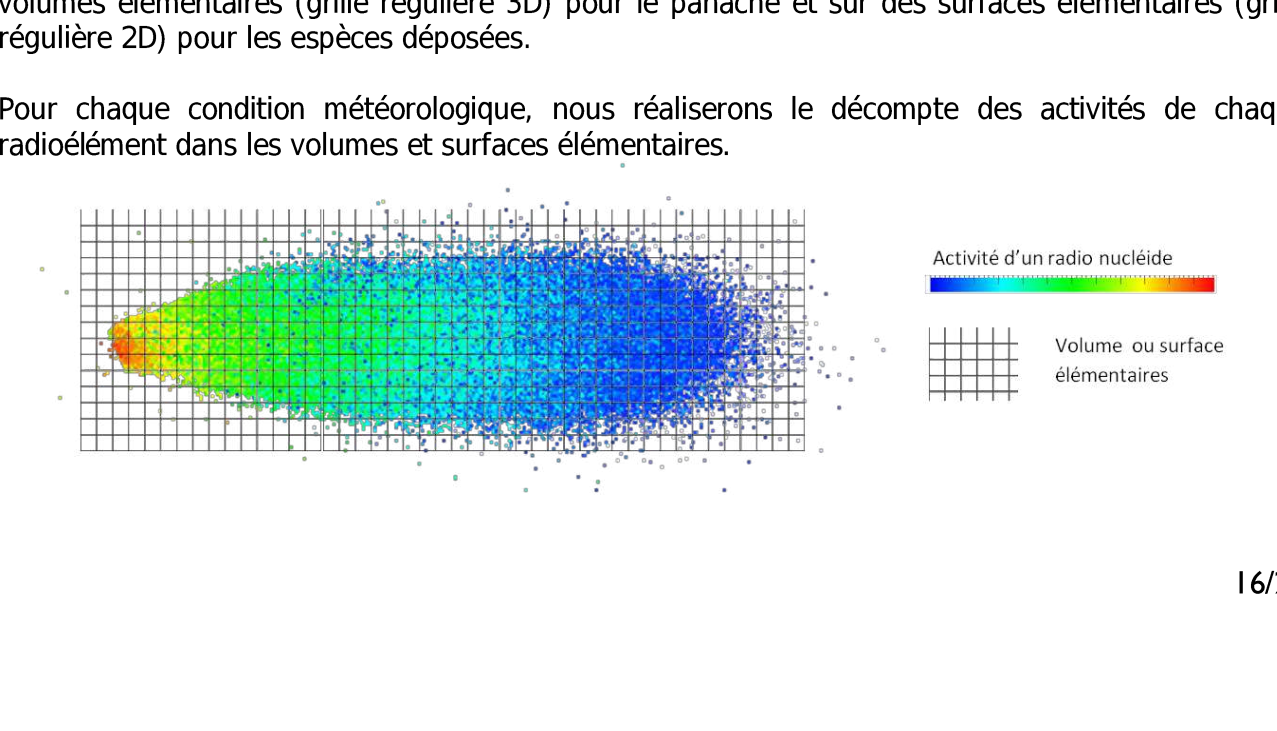

Le post-traitement des résultats obtenus pour chaque condition météorologique traitée, permet d'estimer la moyenne annuelle en chaque point de l'espace.

L'extraction de ces résultats est réalisée sur un plan à l'altitude 1,5 m et au niveau du sol pour le dépôt humide. Elle permet d'obtenir l'activité moyenne annuelle en Bq/m<sup>3</sup> et l'activité moyenne déposée en Ba/m'.

### 2.9 Post-traitement des doses réglementaires

Conformément à la réglementation, le calcul de dose interne annuelle est réalisé en appliquant les coefficients de conversion activité vers dose présents dans l'arrêté du 1er septembre 2003 relatif à l'exposition du public et des travailleurs aux rayonnements ionisants. Pour cette étude nous réaliserons les calculs de doses en utilisant uniquement les coefficients relatifs aux jeunes publics et aux publics adultes. CERMEP – Réf. : 283.1216/QA/ECI V1.0 – mars 2017<br>
Le post-traitement des résultats obtenus pour d'estimer la moyenne annuelle en chaque point de<br>
L'extraction de ces résultats est réalisée sur un p<br>
dépôt humide. Elle per CERMEP – Réf. : 283.1216/QA/ECI V1.0 – mars 2017<br>
Le post-traitement des résultats obtenus pour d'estimer la moyenne annuelle en chaque point de<br>
L'extraction de ces résultats est réalisée sur un p<br>
dépôt humide. Elle per CERMEP – Réf. : 283.1216/QA/ECI V1.0 – mars 2017<br>
Le post-traitement des résultats obtenus pour d'estimer la moyenne annuelle en chaque point de<br>
L'extraction de ces résultats est réalisée sur un p<br>
dépôt humide. Elle per CERMEP – Réf. : 283.1216/QA/ECI V1.0 – mars 2017<br>
Le post-traitement des résultats obtenus pour d'estimer la moyenne annuelle en chaque point de<br>
L'extraction de ces résultats est réalisée sur un p<br>
dépôt humide. Elle per CERMEP – Réf. : 283.1216/QA/ECI V1.0 – mars 2017<br>
Le post-traitement des résultats obtenus pour d'estimer la moyenne annuelle en chaque point de<br>
L'extraction de ces résultats est réalisée sur un p<br>
dépôt humide. Elle per

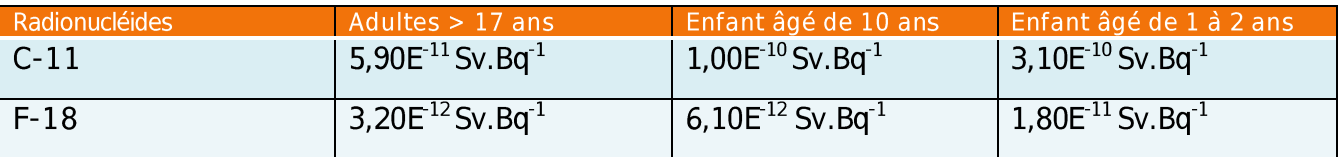

Tableau 2 — Coefficients de dose interne utilisé

Les débits respiratoires considérés sont calculés à partir des volumes d'air suivants :

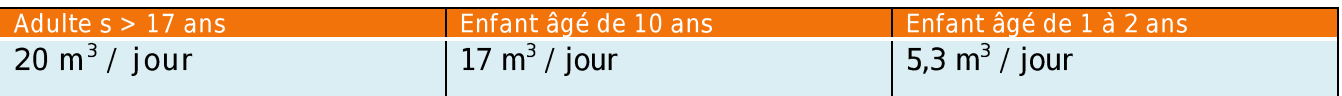

Tableau 3 — Débit respiratoire

Pour la dose externe liée à l'immersion dans le panache radioactif ou l'exposition à des sols irradiés nous utilisons les coefficients du Fédérale Guidance n°12.

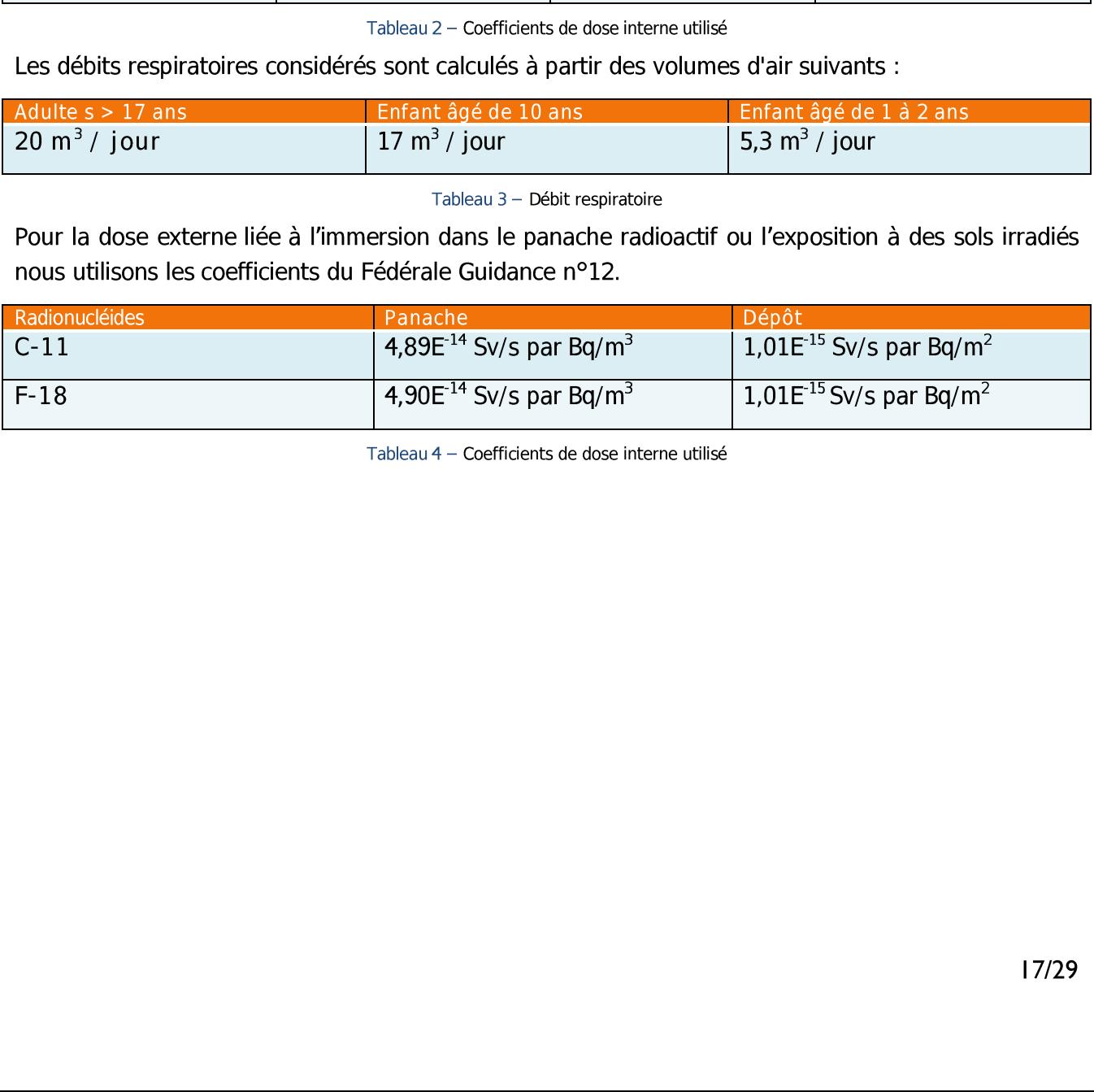

Tableau 4 — Coefficients de dose interne utilisé

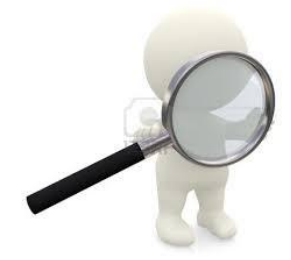

Chapitre 2, ce qu'il faut retenir :

Le modèle CFD Code\_Saturne a été mis en œuvre sur la base d'une maquette 3D précise du site et de son environement proche.

Des calculs de champs de vent et de dispersion ont été réalisés sur la base de condition trihoraire mesurées par la station Météo-France (SYNOP) durant l'année 2016. Chapitre 2, ce qu'il faut retenir<br>Le modèle CFD Code\_Sa<br>sur la base d'une maquet<br>de son environement pro<br>Des calculs de champs de<br>ont été réalisés sur la bas<br>horaire mesurées par la s<br>(SYNOP) durant l'année<br>Le calcul de do

Le calcul de dose prends en compte Ia dose interne et externe dû au panache et la dose externe du au dépôt humide.

## 3. SIMULATION DE LA DISPERSION DES REJETS **ATMOSPHERIQUES**

Les calculs de dispersion ont permis d'obtenir les activités moyennes horaires à 1,5 m du sol d'une part et les flux de dépôt d'autre part. Le post-traitement de ces grandeurs permet de

Les valeurs moyennes simulées ont été comparées au seuil réglementaire de 1 mSv/an, permettant ainsi de qualifier l'impact du projet sur l'environnement et sur les populations.

### $3.1$ Cartes des doses moyennes annelles

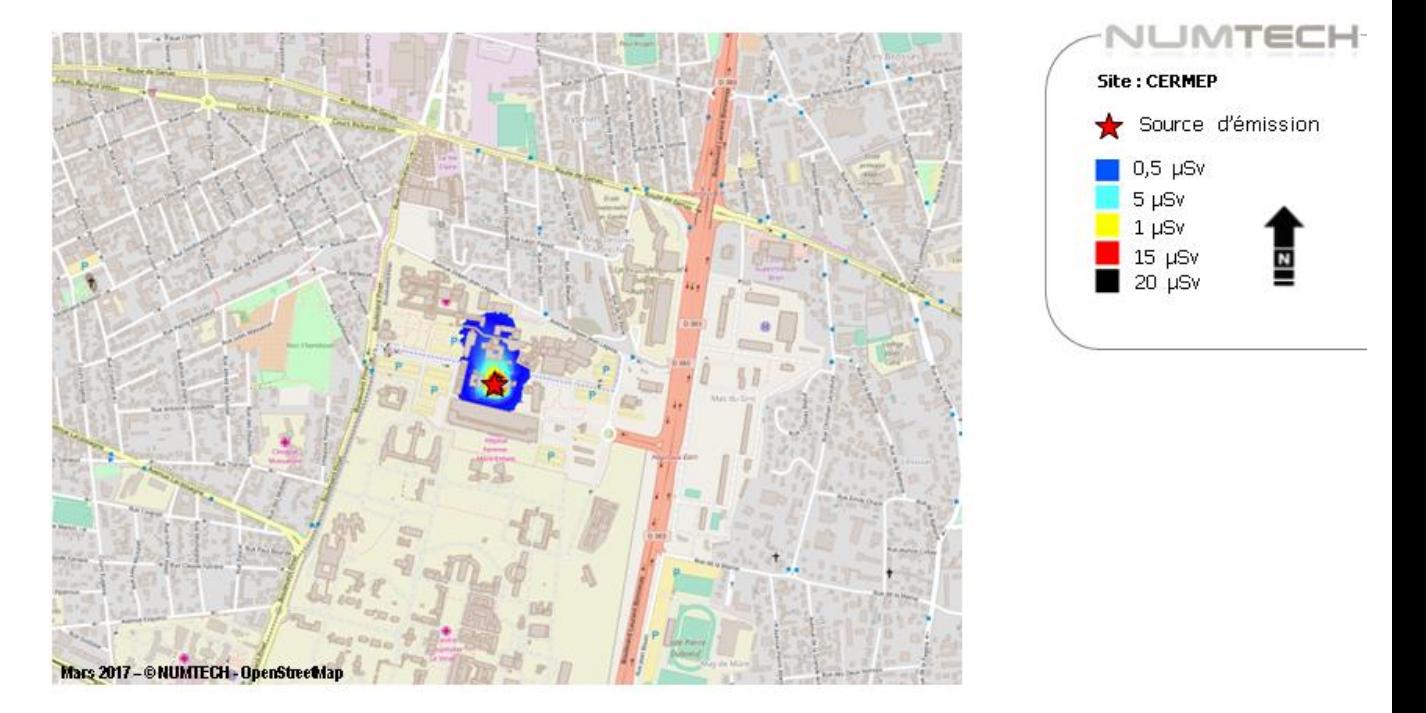

Figure 10 - Cartographie de la contribution du CERMEP à la dose moyenne annuelle en utilisant les coefficients publics adultes

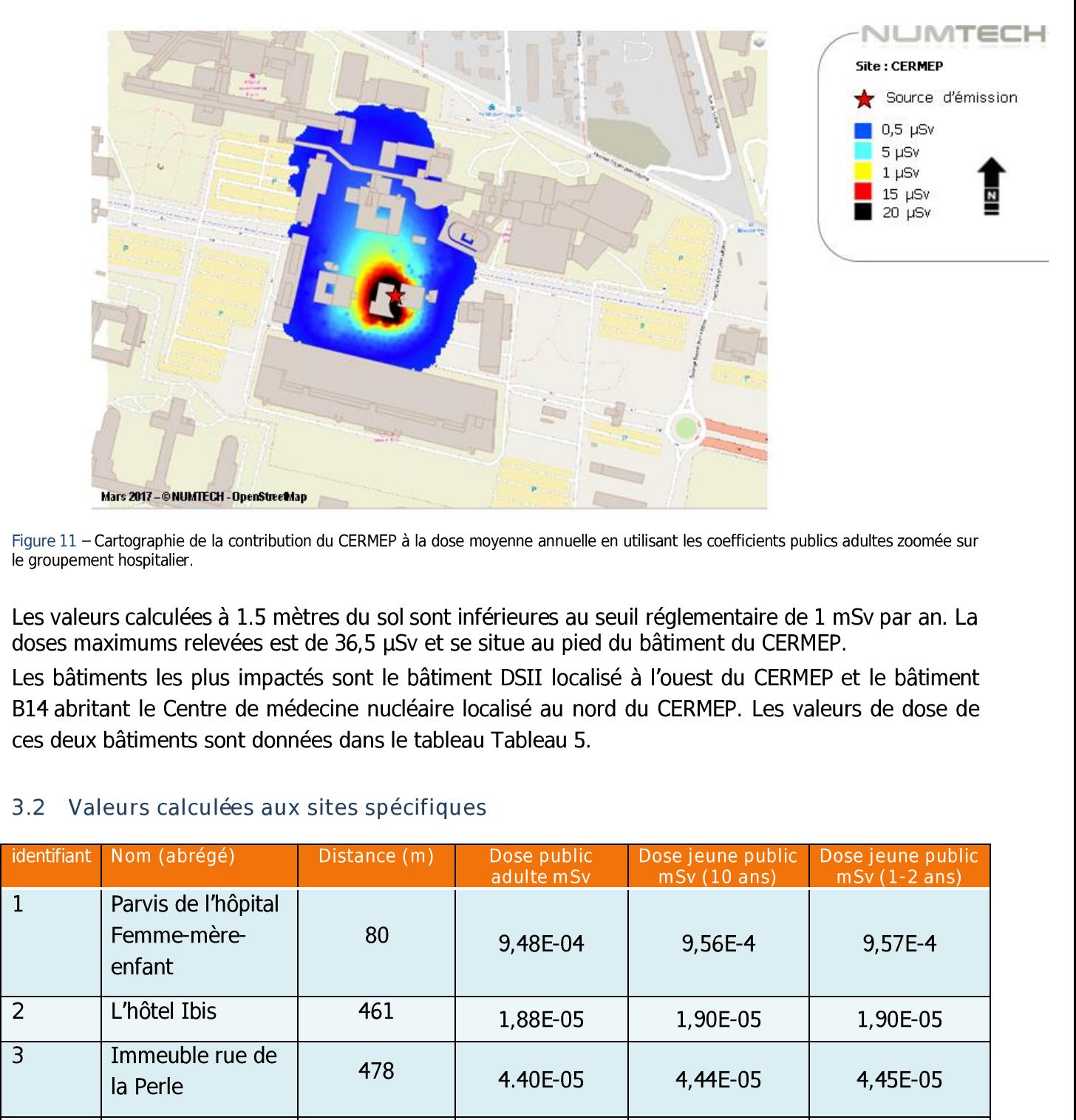

Figure 11 - Cartographie de la contribution du CERMEP à la dose moyenne annuelle en utilisant les coefficients publics adultes zoomée sur le groupement hospitalier.

Les valeurs calculées à 1.5 mètres du sol sont inférieures au seuil réglementaire de 1 mSv par an. La doses maximums relevées est de 36,5 µSv et se situe au pied du bâtiment du CERMEP.

Les bâtiments les plus impactés sont le bâtiment DSII localisé à l'ouest du CERMEP et le bâtiment B14 abritant le Centre de médecine nucléaire localisé au nord du CERMEP. Les valeurs de dose de ces deux batiments sont données dans le tableau [Tableau 5.](#page-20-0) 

### 3.2 Valeurs calculées aux sites spécifiques

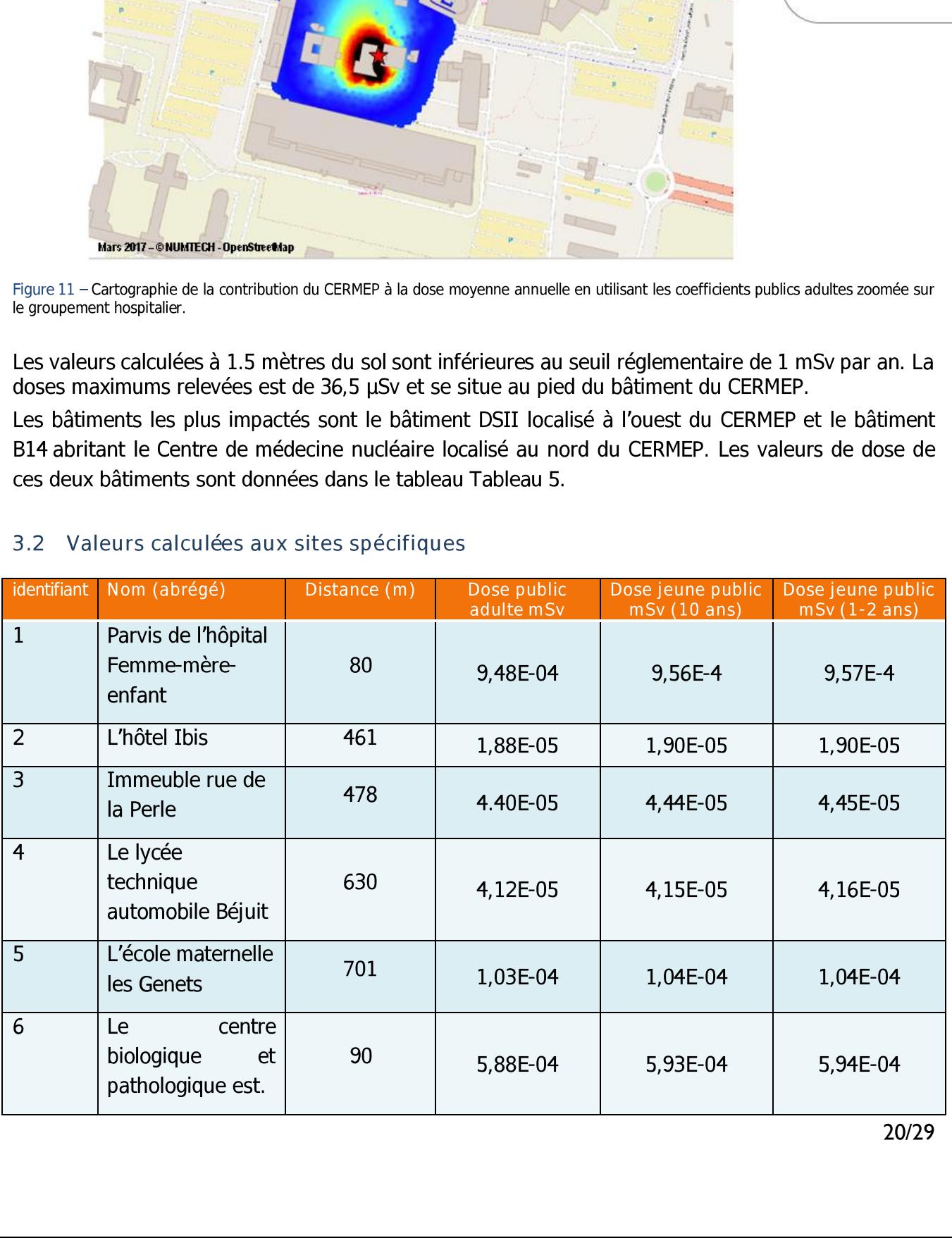

| CERMEP - Réf.: 283.1216/QA/ECI V1.0 - mars 2017 |                                     |     |                      |                      |                      |  |  |
|-------------------------------------------------|-------------------------------------|-----|----------------------|----------------------|----------------------|--|--|
| $\overline{7}$                                  | Restaurant                          | 147 |                      |                      |                      |  |  |
| $\, 8$                                          | Bâtiment DSII                       | 88  | 2,64E-03<br>1,02E-02 | 2,66E-03<br>1,03E-02 | 2,67E-03<br>1,03E-02 |  |  |
| $\overline{9}$                                  | Centre de                           |     |                      |                      |                      |  |  |
|                                                 | médecine<br>nucléaire               | 124 | 6,60E-03             | 6,65E-03             | 6,67E-03             |  |  |
| $10\,$                                          | hôpital cardiologie<br>Louis Pradel | 130 | 1,44E-03             | 1,45E-03             | 1,45E-03             |  |  |

Tableau 5 — Dose aux sites spécifiques

### <span id="page-20-0"></span>3.3. Commentaires sur les incertitudes

Les incertitudes relatives aux calculs de modélisation sont de deux types : celles intrinséques au modele numérique, compte tenu notamment de la complexité du site et de la problématique à modéliser, et celles relatives à la qualité des données d'entrée du modèle.

### 3.3.1 INCERTITUDES INTRINSEQUES A CODE\_SATURNE ET AUX MODELES CFD

Code\_Saturne est un logiciel développé sous assurance qualité par EDF R&D, avec une campagne de validation intensive avant la sortie de version. Le dossier de validation est composé de :

- 30 à 50 cas académiques ou industriels ;
- de 1 à 10 simulations par cas ;
- de quelques cellules jusqu'à 2 à 3 millions et plus ;
- temps CPU 0.04 secondes jusqu'à 12 jours.

Code Saturne est utilisé régulièrement dans les applications industrielles d'EDF, notamment dans les applications liées à la sureté nucléaire.

Le module Atmosphérique de Code\_Saturne est issu d'un développement réalisé par le CEREA nommé « Mercure\_Saturne ». Ce développement a été intégré a Code\_Saturne suite à une fusion des deux projets.

Les modèles CFD étant bâtis sur la résolution d'équations physiques, les incertitudes proviennent essentiellement de la qualité des données d'entrées et des hypothéses de simplification effectuées. De nombreuses publications proposent des guides de bonnes pratiques « best practices » expliquant comment paramétrer au mieux ces modèles. La configuration de la modélisation a suivi la consigne des guides de bonnes pratiques COST 732°. provien<br>simplifia<br>pratique<br>configu<br>732<sup>6</sup>.<br>Ces « l<br>campag

Ces « bonnes pratiques » sont validées à l'aide de résultats expérimentaux issus de campagnes de mesures (Model Validation Kit). On s'intéresse le plus souvent à des

 $<sup>6</sup>$  COST Action 732 : Best practice Guideline for the CFD simulation of flow in urban environment</sup>

expériences représentant des environnements urbains (Kit Fox, Must field experiment, EMU L-SHAPED Buildings, Flamanville, Oklahoma City).

Un autre parametre qui rentre en jeu est le maillage. En CFD la précision de la solution est liée à la résolution du maillage. Dans notre cas, une résolution de 10 m nous assure des résultats satisfaisants.

### 3.3.2 INCERTITUDES RELATIVES AUX DONNEES D'ENTREE

Un bon modéle peut donner de mauvais résultats, si les données d'entrée sont de mauvaise qualité. Le tableau suivant regroupe les principaux parameétres d'entrée du modéle de dispersion ADMS, et les qualifie selon les critères suivants : mauvaise, moyenne, bonne.

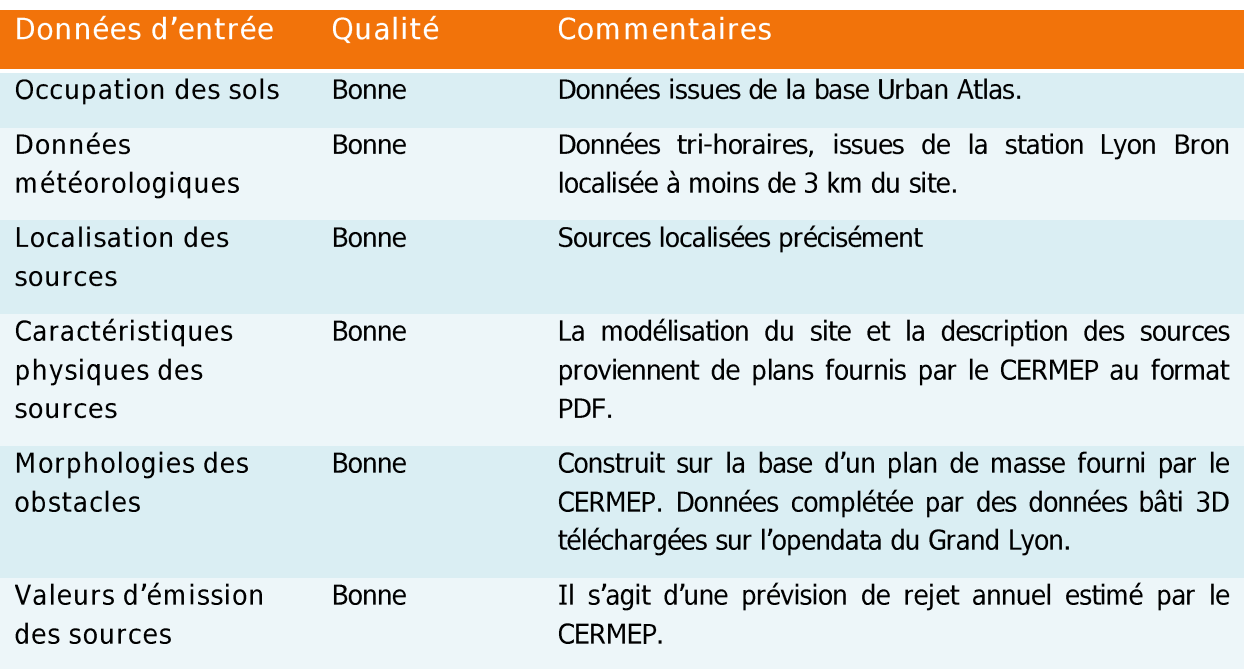

Tableau 6 — Qualité des données d'entrée du modéle.

Les données d'entrée du modèle sont globalement de moyenne qualité.

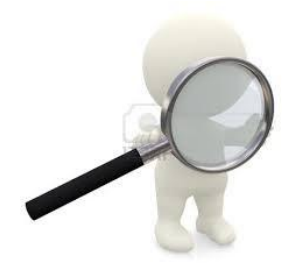

Chapitre 3, ce qu'il faut retenir :

Les calculs de dispersion réalisés montrent que les doses moyennes annelles ne dépassent pas la ECI V1.0 – mars 2017<br> **Chapitre 3**, ce qu'il faut retenir<br> **Les calculs de dispersion<br>
les doses moyennes anne<br>
valeur réglementaire.** valeur réglementaire.

# CERMEP – Réf. : 283.1216/QA/ECI V1.0 – mars 2017<br>4. PRINCIPALES CONCLUSIONS

L'objectif de la présente étude était de modéliser le rejet radiologique du site dans son fonctionnement normal après augmentation des rejets gazeux de carbone 11 et de fluor 18, et de regarder si ces augmentations engendraient des dépassements de la valeur règlementaire francaise de 1 mSv/an d'exposition.

Ces modélisations ont été réalisées par le biais d'un outil de modélisation 3D couplé à un modèle lagrangien, en prenant en compte la topographie du site, l'occupation des sols, la météorologie locale et les caractéristiques des sources d'émissions.

Les calculs de doses ont été réalisés pour un public adulte et pour un jeune public.

Les résultats obtenus en moyenne annelle ont été comparés à valeur la réglementaire.

Les calculs réalisés montrent que les doses moyennes annuelles ne dépassent pas la valeur réglementaire.

Nous rappelons que les calculs ont été effectués a l'aide de modéles numériques, et donc qu'un certain niveau d'incertitudes est associé aux résultats présentés.

### **TABLE DES ANNEXES**

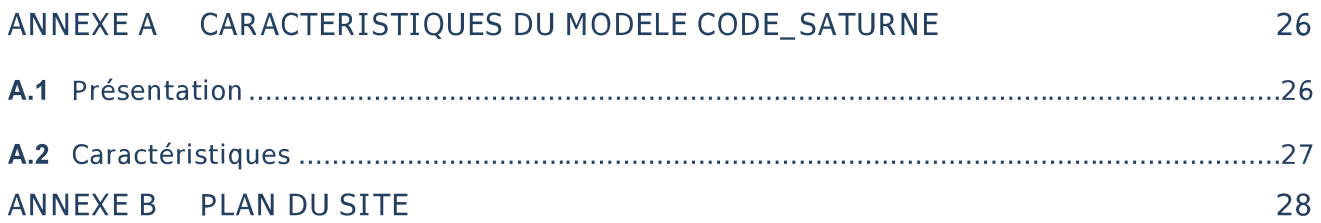

### ANNEXE A Caractéristiques du modéle Code\_Saturne

Code\_Saturne est le logiciel généraliste de Mécanique des

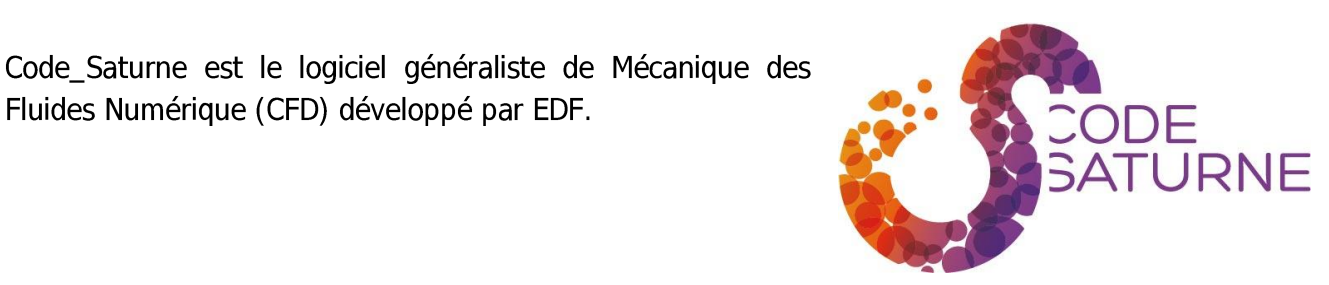

Code Saturne permet de modéliser les écoulements incompressibles ou dilatables, avec ou sans turbulence ou transfert de chaleur. Des modules dédiés sont disponibles pour des physiques particuliéres comme le transfert de chaleur par rayonnement, la combustion (gaz, charbon pulvérisé, fioul lourd, ...), la magnéto-hydrodynamique, les écoulements compressibles, les écoulements polyphasiques (approche Euler/Lagrange avec couplage inverse), ou bien des extensions à des applications spécifiques (par exemple Mercure Saturne pour les écoulements atmosphériques).

### A.1 Présentation

Code\_Saturne est un code de CFD open source développé par EDF et distribué sous licence GNU GPL depuis 2007. II est utilisé par plus de 500 ingénieurs et chercheurs partout dans le monde. II est utilisé par EDF dans de nombreuses applications allant de la sureté des centrales nucléaires à la recherche sur le futur mix énergétique. II est également un logiciel de référence dans le projet

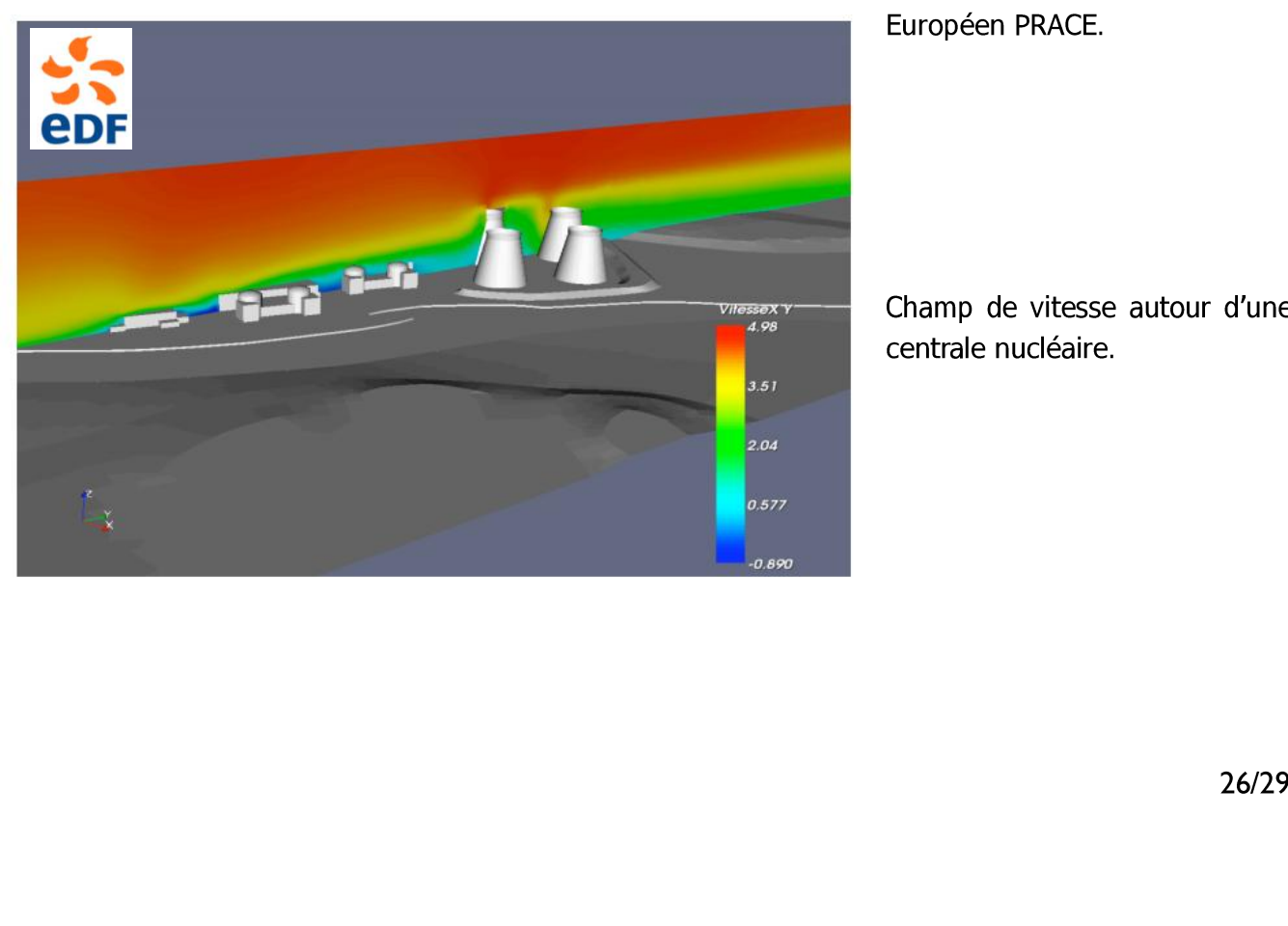

Européen PRACE.

Champ de vitesse autour d'une centrale nucléaire.

### A2 Caractéristiques

Code\_Saturne permet de résoudre les équations de Navier-Stokes et peut donc étre utilisé dans de nombreuses applications incluant les écoulements stationnaires ou instationnaires, laminaire ou turbulent, isotherme ou non, incompressible ou faiblement dilatable en 2D, 2D axisymétrique et 3D. Il est également possible d'ajouter la résolution d'une équation de transport pour un scalaire passif.

Code Saturne contient de nombreux modèles de turbulence, comme le Reynolds Averaged ou le Large-Eddy Simulation. Il contient également différents modules permettant de modéliser de nombreuses physiques particulières comme :

- la combustion du gaz, ducharbon et du fuel lourd, Concentration (ppm)
- 
- l'effet joule, les arcs électriques,
- les écoulements faiblement compressibles,
- les écoulements atmosphériques, les interactions
- rotor/stator.

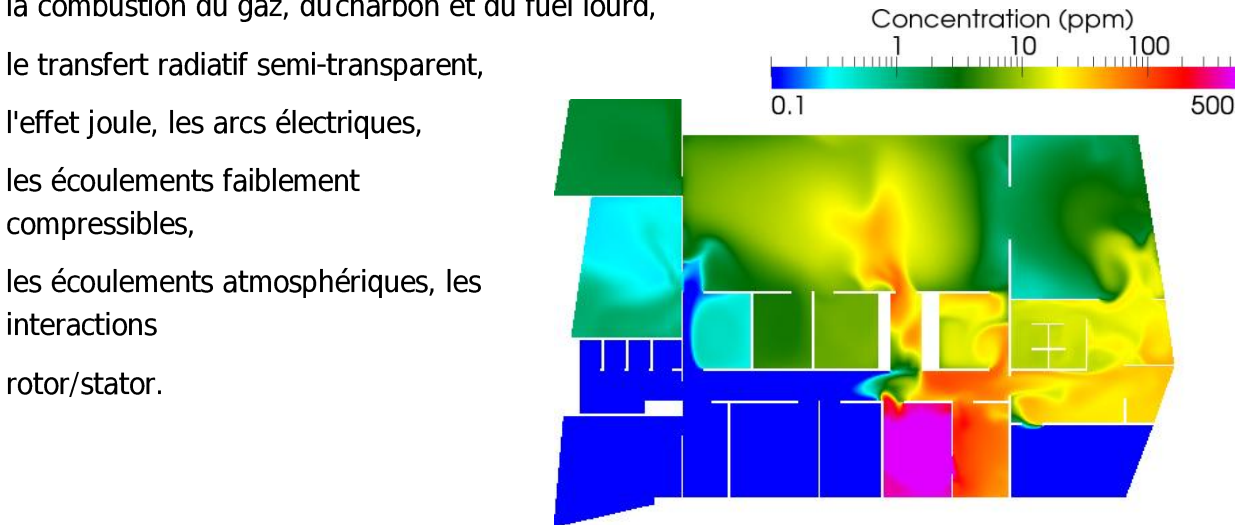

Concentration en polluant en air intérieur

Code\_Saturne est basé sur une approche Volumes Finis co-localisés qui accepte des maillages de tout type (structuré, structuré par bloc, non structuré, hybride, conforme, non conforme, ...) et contenant tout type d'élément (tétraédre, hexaédre, pyramide, polyédre quelconque, ...).

Code Saturne peut être couplé avec d'autres codes mais également avec lui-même (pour les interactions Rotor/Stator, les couplages RANS/LES, ...). Par exemple, il peut être couplé avec le code de thermique SYRTHES ou le code de mécanique Code\_Aster.

Code Saturne est déjà utilisé de manière intensive sur des machines HPC (CCRT, IBM Blue Gene, HECToR (EPCC}, ...). Il contient des schémas de partitionnement classiques (METIS, SCOTCH or internal Morton space-filling curve) associé avec toutes librairies MPI 1.2 ou MPI 2.x compatibles.

### ANNEXE B Plan du site

<span id="page-27-0"></span>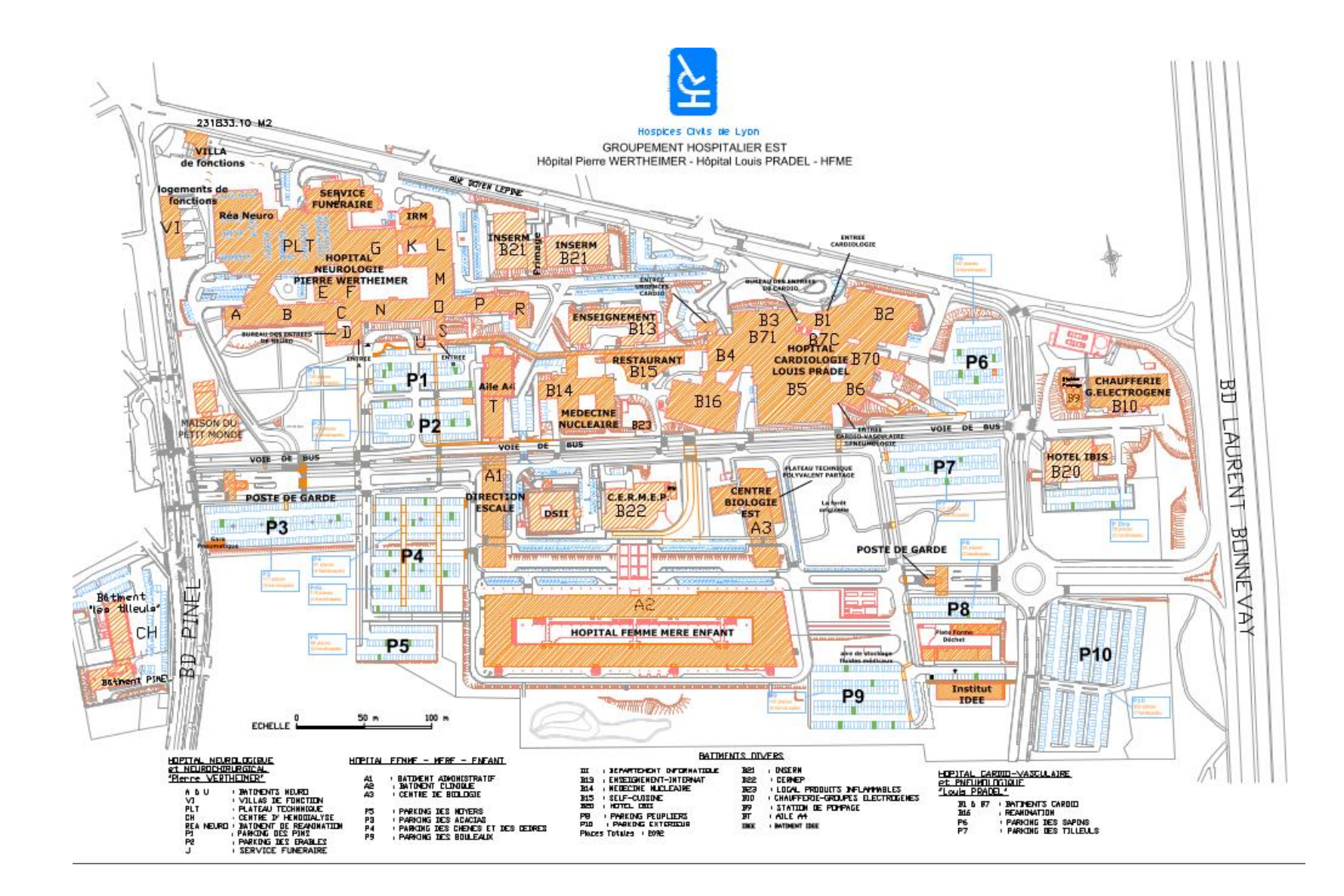

# NUMTECH

6, Allée Alan Turing CS 60242 Parc Technologique de La Pardieu **63178 AUBIERE CEDEX** www.numtech.fr